#### Package Contents

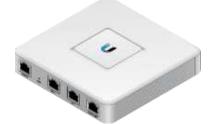

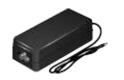

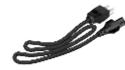

UniFi Security Gateway

Power Adapter (12V, 1A)

Power Cord

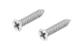

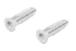

Screws (Qty. 2)

Screw Anchors (Qty. 2)

#### UniFi Controller System Requirements

• Microsoft Windows 8, Mac OS X, or Linux

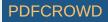

- Java Runtime Environment 1.6 (or above)
- Web Browser: Mozilla Firefox, Google Chrome, Microsoft Edge, or Microsoft Internet Explorer 11
- UniFi Controller software v5.4 or higher (available at: ui.com/download/unifi)

#### Hardware Overview

#### **Ports Panel**

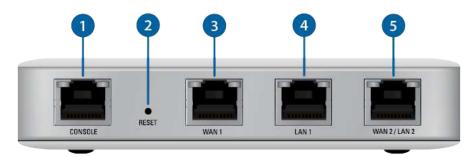

#### 1 Console

RJ45 serial console port for CLI management. Use a RJ45-to-DB9 serial console cable to connect the Console port to your computer. Then configure using the following settings:

- Baud rate 115200
- Data bits 8
- Parity NONE
- Stop bits 1
- Flow control NONE

2 Reset

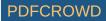

Resets to factory defaults. The UniFi Gateway should be powered on. Press and hold the Reset button for about 10 seconds until the right LED on the WAN 2 / LAN 2 port starts flashing and then becomes solidly lit. After a few seconds, the LED will turn off, and the UniFi Gateway will automatically reboot.

3 WAN 1 Port

Supports 10/100/1000 Ethernet WAN connections. Default setting is DHCP client.

4 LAN 1 Port

Supports 10/100/1000 Ethernet LAN connections. Default setting is DHCP Server. Server IP: 192.168.1.1/24

5 WAN 2 / LAN 2 Port

Supports 10/100/1000 Ethernet connections. Configure the port using the UniFi Gateway configuration interface.

#### LEDs

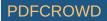

|                                       | RESET WAN 1 LAN 1 WAN 2/LAN 2   |  |
|---------------------------------------|---------------------------------|--|
| 6 System LED                          |                                 |  |
| Click here for detailed descriptions. |                                 |  |
| 7 Power LED                           |                                 |  |
| Off                                   | Power Off                       |  |
| Green Power On                        |                                 |  |
| 8 Speed/Link/Act LED                  |                                 |  |
| Off No Link                           |                                 |  |
| Amber                                 | Link Established at 10/100 Mbps |  |

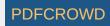

| Amber Flashing | Link Activity at 10/100 Mbps  |
|----------------|-------------------------------|
| Green          | Link Established at 1000 Mbps |
| Green Flashing | Link Activity at 1000 Mbps    |

# Hardware Installation

Wall-Mounting (Optional)

1.

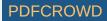

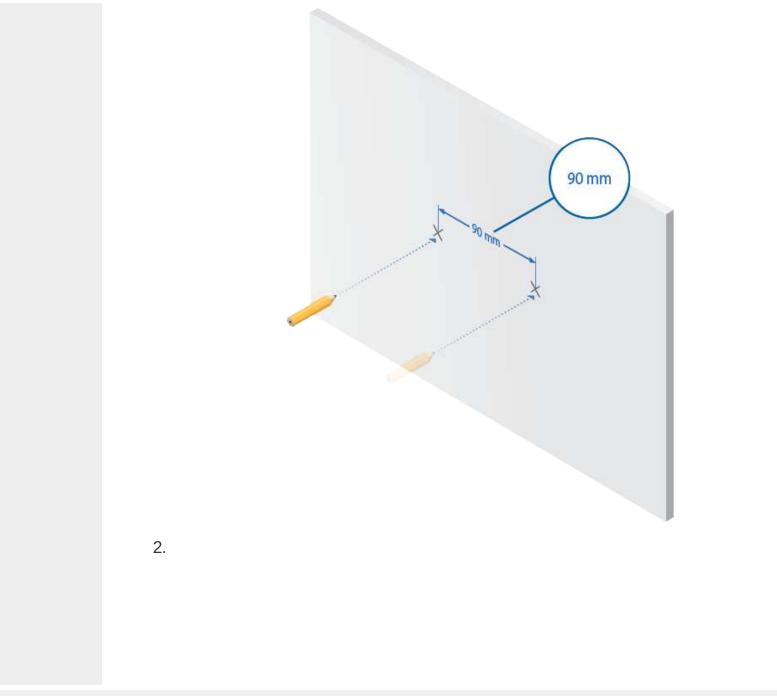

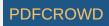

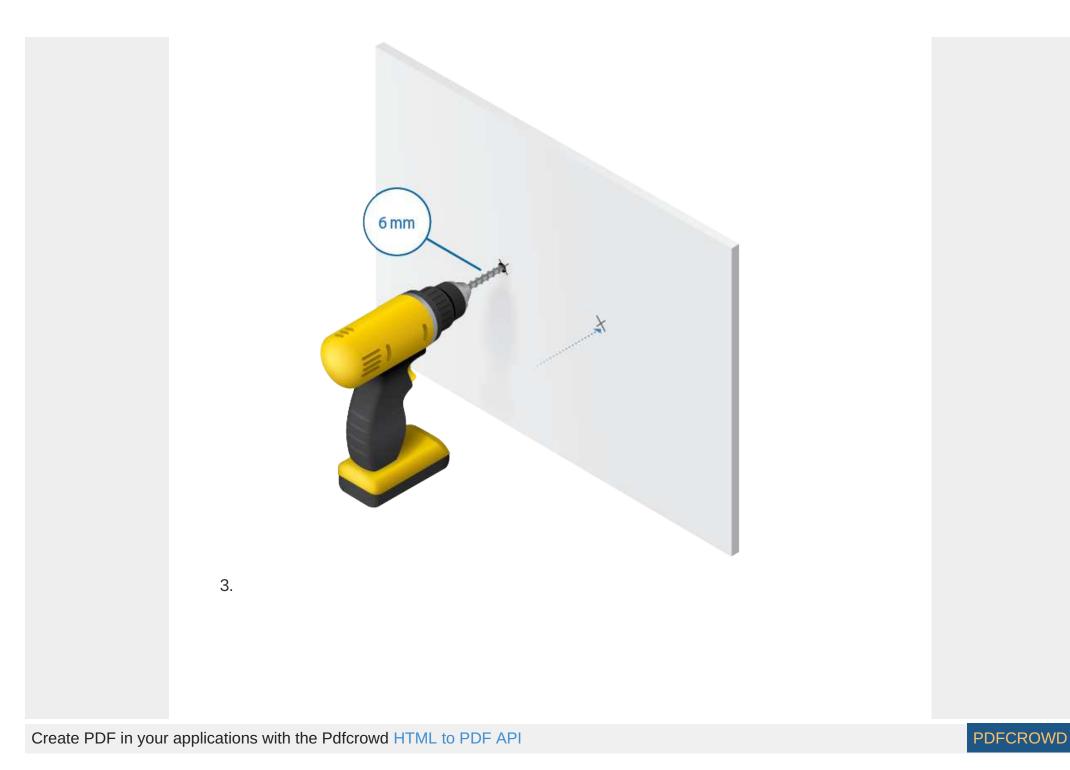

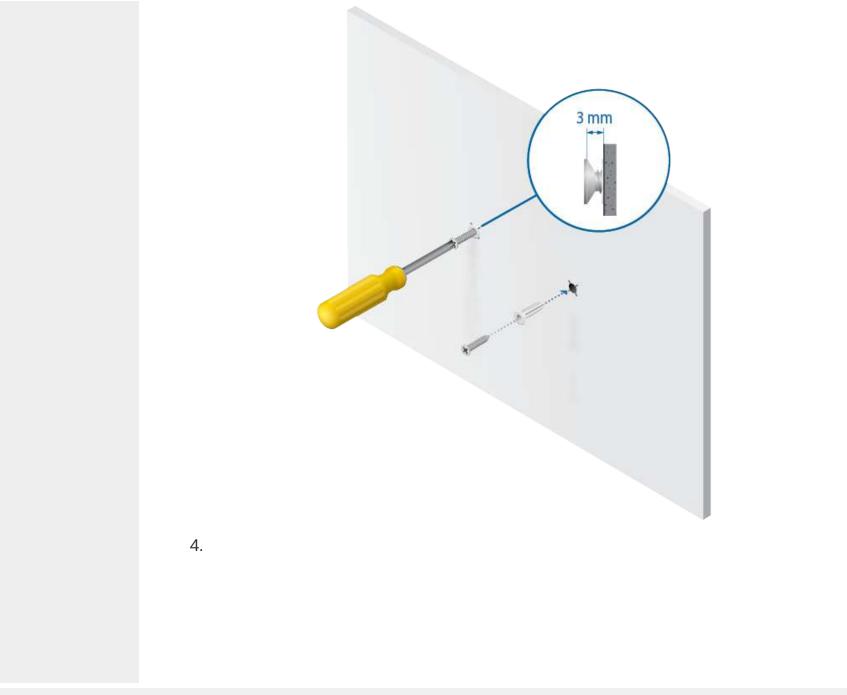

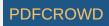

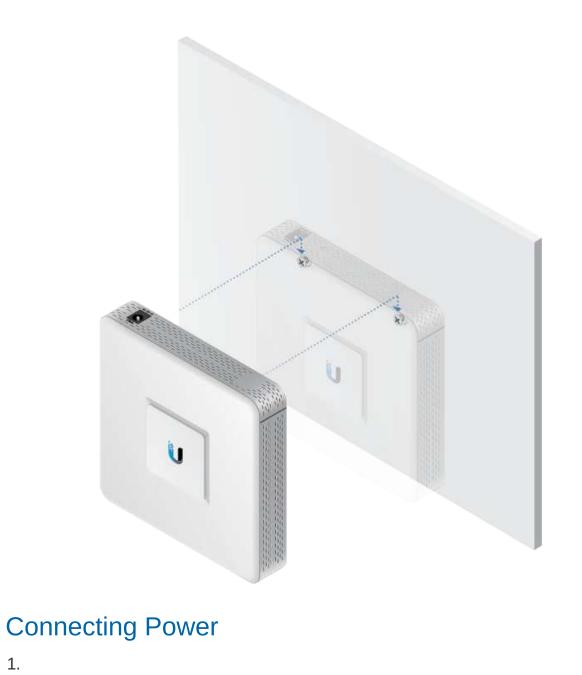

1.

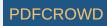

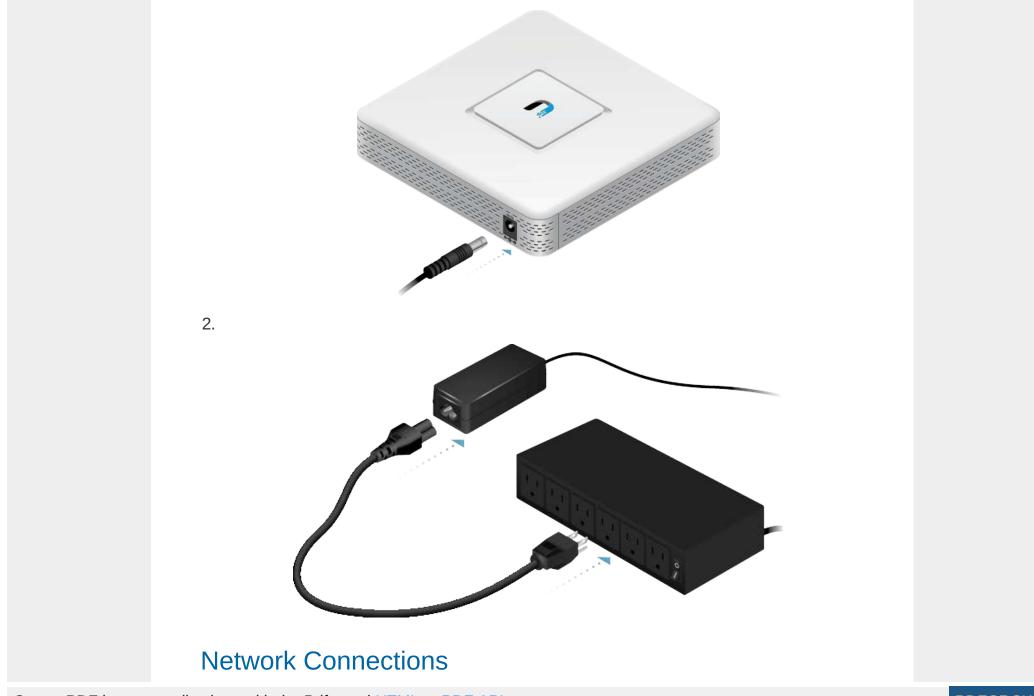

PDFCROWD

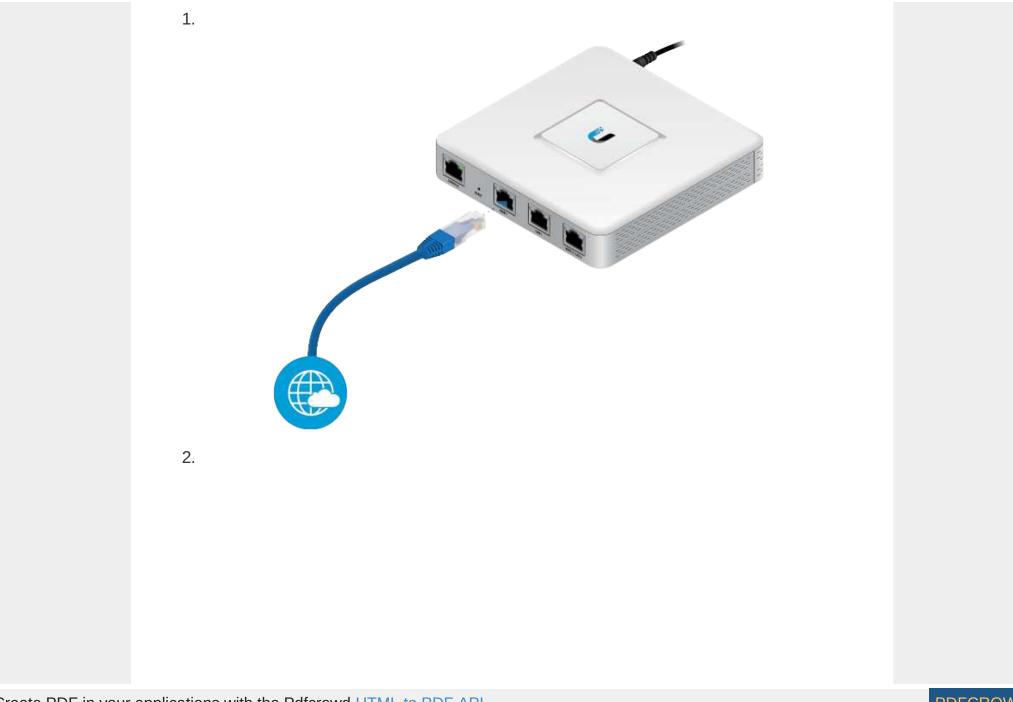

PDFCROWD

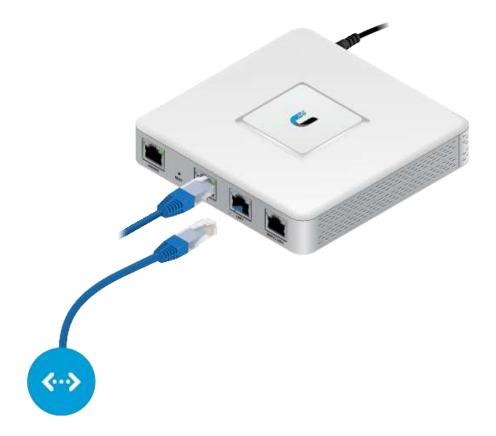

#### Software Installation

Download the latest version of the UniFi Controller software at: ui.com/download/unifi

From a management station connected to the same Layer-2 network, launch the installer and follow the on-screen instructions.

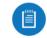

Note: If you already have UniFi Controller v5.4 or higher installed, go to the section, Adopting the UniFi Gateway.

After you have installed the software and run the UniFi Installation Wizard, a login screen will appear for the UniFi Controller management interface. Enter the username

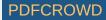

and password that you created and click Sign In.

| UńiFi®                    |  |
|---------------------------|--|
| Username                  |  |
| Password                  |  |
|                           |  |
| Remember me 💈             |  |
| FORGOT PASSWORD?          |  |
|                           |  |
|                           |  |
| Get If on the Google Play |  |
|                           |  |

You can manage your network and view network statistics using the UniFi Controller management interface. For information on using the UniFi Controller software, refer to the User Guide located on our website at: ui.com/download/unifi

#### Adopting the UniFi Gateway

1. From the UniFi Controller dashboard, click Devices in the left menu bar.

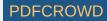

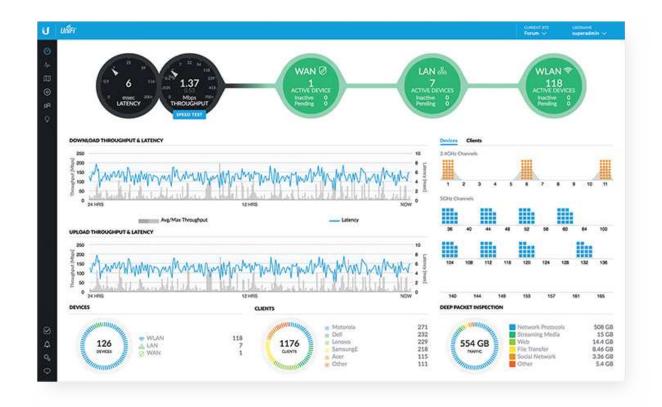

2. Locate the UniFi Gateway in the list of devices under the Model column. Click Adopt.

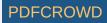

| UNE       |                             |                    |                                                                                                    |                          |                |                | Forum - In | anned anno 1 |
|-----------|-----------------------------|--------------------|----------------------------------------------------------------------------------------------------|--------------------------|----------------|----------------|------------|--------------|
| ALL       | 243 GATEWAT/SWITCHES (s) AR | 15 (18) PHONES (0) |                                                                                                    |                          |                |                | Search     |              |
| 1.1       | DEVICE NAME                 | IF ADDRESS         | STATUS                                                                                                    | MODEL                    | VERSION        | WPTIME         | ACTIONS    | 19           |
| 452       | 474000                      | 192.568.5.5        | Contemporation of the local division of the local division of the | politicas) 8             | 4.3.11.4852827 | 55m #54        | 1100A      |              |
| 15        | Aetic- US-18-150W           | 192 368 1 223      | (10000)                                                                                                    | Unifi Switch 14-POE-150W | 3.5.1.4088     | 10#18h 45m7s   | Ø LOCATE   | O BENTANT    |
| <u>45</u> | DownStains US-48-500W       | 192 368 3 191      | (                                                                                                    | UniTi Switch 48 POE-SOOW | 3.5.5.4068     | 4521h 55m 15s  | 💎 000418   | O westaar    |
| 455       | Workshop US-48-750W         | 192,368.3.246      | (meaning)                                                                                                    | UniTi Switch 48 POC-750W | 3.5.1.4068     | 3d 21h 12m 13s | Ocere      | O acataar    |
| 455       | Rack US-48-750W             | 192.368.1.6        | (11)                                                                                                    | UniFi Switch 48 POE-750W | 3.5.1.4068     | 4d 21h 55m 2h  | D LOCATO   | C +esteat    |
| 45        | PatchPanel US-8-150W        | 192,368 1.204      | ( share the )                                                                                                    | UNFI Switch 8 POE-150W   | 3.5.1.4068     | 54 8h 50h 27k  | D LOCATS   | C striver    |
| 0         | AC-Bruckom                  | 192.168.1.231      | (11                                                                                                    | UNIT AP AC V2            | 3.5.5.4088     | 4521h 53m 46   | O LOCATE   | O MILLAR     |
| 0         | ACUTE                       | 192.168.1.162      | (100000)                                                                                                    | Unifi AP-AC-Ute          | 3.6.5.3553     | 38 21h 17m 32s | U LOCATE   | O ADDIAL     |
| 0         | AC-LR-Basement              | 192.168 1 137      | (1000000)                                                                                                    | UNITAP-AC-LR             | 361.0553       | 4/221h 54m 66  | U vocate   | O statest    |
| 0         | 44/29/2702/04/33            | 192.168.1.197      | (advantation)                                                                                                    | UNIT AP-AC-Ute           | 3413153        | 3d 21h 3m 32s  | D LOCATE   | O statust    |
| 0         | 44/d9e7/02/04/44            | 1923683.198        | (+++++++++)                                                                                                    | UNIT APLACILR            | 3.6.1.3153     | 3d 19h 26m Bi  | O LOCATE   | O states     |
| 0         | AC-Pro-Basement             | 192.568.1.7        | (((((((((((((((((((((((((((((((((((((((                                                                                                    | Uniti Alh-AC-Pro Gen2    | 3.6.1.3553     | 4521h 53m 31s  | O LOCATE   | Q anter      |
| 0         | 44,074739,0249              | 192.568.1.200      | (())                                                                                                    | Unit's AP-AC-Pro GerQ    | 34.1.3353      | 9d 57h 59m 46o | 🖗 LOCATS   | C esstant    |
| 0         | Prototype1 UAP-AC-Pro       | 192.368.1.182      | (interest in the line)                                                                                                    | UNIT APLAC-Pro Gold      | 3.6.1.3553     | 1d 8h Per 12s  | D LOCATE   | Q ADDART     |
| 0         | AC-Pro-Crawspace            | 1923681134         | (100000).                                                                                                    | Unit: Alh AC-Pro Ger2    | 3.6.1.3553     | 3d 21h 59m 24s | U LOCATE   | O            |
| E.        | Termout                     | 192.568.1.235      | (4)                                                                                                    | UNITI AP-IN Wat          | 35.14088       | 16 8h Pm 14e   | S LOCATE   | C ACUTARY    |
| 10        | Living                      | 1921681136         | (1)(1)                                                                                                    | QniFi AP-In Wat          | 3.5.1.4068     | 54 8h 8m 36s   | U LOCATE   | C ALLEAN     |
| 10        | Storg                       | 192.568.1.324      | (((((((((((((((((((((((((((((((((((((((                                                                                                    | UNIT APIN Wat            | 3.5.1.4088     | 5d 8h 8m 3de   | D LOCATE   | Q 453.5407   |
| 10        | Mater                       | 192.568 1.158      | (11111)                                                                                                    | UniTi Alhin Wall         | 3.5.1.4008     | 16.85 80 184   | - D Locara | O HIMP       |
| E.        | Lot                         | 1923681339         | (1000)                                                                                                    | UniFi AP-In Walt         | 3514088        | 1d 8h 8m 32s   | D LOCATE   | Q second     |
| 10        | Buschent                    | 192 568 1 140      | (11-11-11)                                                                                                    | UniT(AP-in Wall          | 3,5,1,4088     | 1d th the 25s  | O LOCATE   | Q RESTART    |
| 10        | 24243c9425d9                | 192.368 1.122      | (mention)                                                                                                    | UNIT AP-Outdoor+         | 3.5.1.4088     | 3d 17h 22m 54s | D LOCATE   | Q erman      |
| 0         | Pro-roamtest2               | 192.568.1.564      | (1)                                                                                                    | UNITI AP-Pro             | 3.5.1.4068     | 14 6h 20m 25e  | D LOCATE   | C Hotel      |
| 0         | Pro-roamtest                | 192,368.1.141      | (reserve)                                                                                                    | UniTi AP-Pro             | 0.5.5.4088     | 3d 21h 36m 49s | D LOCATE   | O MITAN      |

3. The System LED on the UniFi Gateway will turn blue to confirm that it is successfully adopted.

#### **Optional WAN Port Configuration via Layer 3**

By default, the WAN port is set to DHCP so it can be assigned network settings by the service provider. To change the setting, connect a computer directly (or through a switch) to the LAN 1 port of the UniFi Gateway.

1. From a web browser, go to https://setup.ui.com

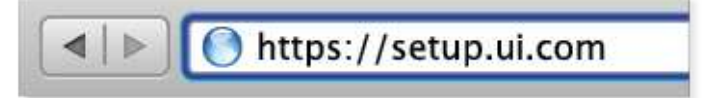

2. Enter your Username and Password. Click Sign In.

| etup My Unil | Fi Gateway                              |  |
|--------------|-----------------------------------------|--|
| This Gatewa  | y is currently managed. Please sign in. |  |
| Usemame      |                                         |  |
|              |                                         |  |
| Pacsword     |                                         |  |

Note: If the UniFi Gateway has not been adopted by a UniFi Controller, the login window will be skipped and the Setup window will appear.

3. In the Setup window, click Edit Configuration to configure the WAN port to DHCP, Static IP, or PPPoE.

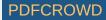

| niFi                                   |                          |                     |
|----------------------------------------|--------------------------|---------------------|
| tup My UniFi                           | Gateway                  |                     |
| The Gateway is<br>Please check your co | unable to connect to the | e Internet. O RETRY |
| IP Address                             | Router.                  | DHS Servers         |
|                                        |                          |                     |
| Subnet Mask                            |                          |                     |
|                                        |                          |                     |
| EDIT CONFIGURATIO                      | N                        |                     |
|                                        |                          |                     |

For information on using the UniFi Controller software, refer to the User Guide located on our website at: ui.com/download/unifi

# Specifications

|                        | USG                                |
|------------------------|------------------------------------|
| Dimensions             | 135 x 135 x 28.3 mm                |
|                        | (5.32 x 5.32 x 1.11")              |
| Weight                 | 366 g (12.9 oz)                    |
| Networking Interfaces  |                                    |
| Serial Console Port    | (1) RJ45 Serial Port               |
| Data Ports             | (3) 10/100/1000 Ethernet Ports     |
| Max. Power Consumption | 7W                                 |
| Power Supply           | 12VDC, 1A Power Adapter (Included) |

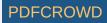

|                                  | USG                                                                           |
|----------------------------------|-------------------------------------------------------------------------------|
| Supported Voltage Range          | 9 to 24VDC                                                                    |
| LEDs                             |                                                                               |
| System                           | Status                                                                        |
| Serial Console Port              | Power                                                                         |
| Data Ports                       | Speed/Link/Activity                                                           |
| Layer 3 Forwarding Performance   |                                                                               |
| Packet Size: 64 Bytes            | 1,000,000 pps                                                                 |
| Packet Size: 512 Bytes or Larger | 3 Gbps (Line Rate)                                                            |
| Processor                        | Dual-Core 500 MHz, MIPS64 with Hardware<br>Acceleration for Packet Processing |
| System Memory                    | 512 MB DDR2 RAM                                                               |
| On-Board Flash Storage           | 2 GB                                                                          |
| Rackmount                        | Yes                                                                           |
| Operating Temperature            | -10 to 45° C (14 to 113° F)                                                   |
| Operating Humidity               | 10 to 90% Noncondensing                                                       |
| Certifications                   | CE, FCC, IC                                                                   |

# Safety Notices

- 1. Read, follow, and keep these instructions.
- 2. Heed all warnings.
- 3. Only use attachments/accessories specified by the manufacturer.

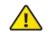

WARNING: Failure to provide proper ventilation may cause fire hazard. Keep at least 20 mm of clearance next to the ventilation holes for adequate airflow.

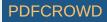

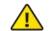

WARNING: To reduce the risk of fire or electric shock, do not expose this product to rain or moisture.

WARNING: Do not use this product in location that can be submerged by water.

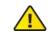

WARNING: Avoid using this product during an electrical storm. There may be a remote risk of electric shock from lightning.

# **Electrical Safety Information**

- 1. Compliance is required with respect to voltage, frequency, and current requirements indicated on the manufacturer's label. Connection to a different power source than those specified may result in improper operation, damage to the equipment or pose a fire hazard if the limitations are not followed.
- 2. There are no operator serviceable parts inside this equipment. Service should be provided only by a qualified service technician.
- 3. This equipment is provided with a detachable power cord which has an integral safety ground wire intended for connection to a grounded safety outlet.
  - a. Do not substitute the power cord with one that is not the provided approved type. Never use an adapter plug to connect to a 2-wire outlet as this will defeat the continuity of the grounding wire.
  - b. The equipment requires the use of the ground wire as a part of the safety certification, modification or misuse can provide a shock hazard that can result in serious injury or death.
  - c. Contact a qualified electrician or the manufacturer if there are questions about the installation prior to connecting the equipment.
  - d. Protective earthing is provided by Listed AC adapter. Building installation shall provide appropriate short-circuit backup protection.
  - e. Protective bonding must be installed in accordance with local national wiring rules and regulations.

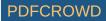

#### **Limited Warranty**

#### ui.com/support/warranty

The limited warranty requires the use of arbitration to resolve disputes on an individual basis, and, where applicable, specify arbitration instead of jury trials or class actions.

# Compliance

## FCC

Changes or modifications not expressly approved by the party responsible for compliance could void the user's authority to operate the equipment.

This device complies with Part 15 of the FCC Rules. Operation is subject to the following two conditions.

- 1. This device may not cause harmful interference, and
- 2. This device must accept any interference received, including interference that may cause undesired operation.

This equipment has been tested and found to comply with the limits for a Class A digital device, pursuant to Part 15 of the FCC Rules. These limits are designed to provide reasonable protection against harmful interference when the equipment is operated in a commercial environment. This equipment generates, uses, and can radiate radio frequency energy and, if not installed and used in accordance with the instruction manual, may cause harmful interference to radio communications. Operations of this equipment in a residential area is likely to cause harmful interference at his own expense.

#### **ISED** Canada

CAN ICES-3(A)/NMB-3(A)

#### Australia and New Zealand

Warning: This equipment is compliant with Class A of CISPR 32. In a residential

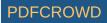

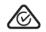

environment this equipment may cause radio interference.

### **CE** Marking

CE marking on this product represents the product is in compliance with all directives that are applicable to it.

CE

WEEE Compliance Statement

**Declaration of Conformity** 

# **Online Resources**

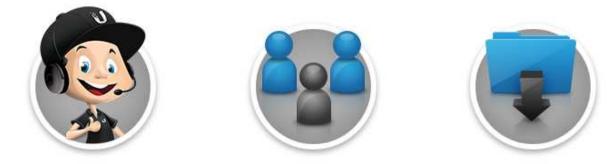

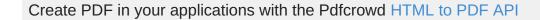

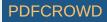

© 2020 Ubiquiti Inc. All rights reserved.

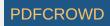